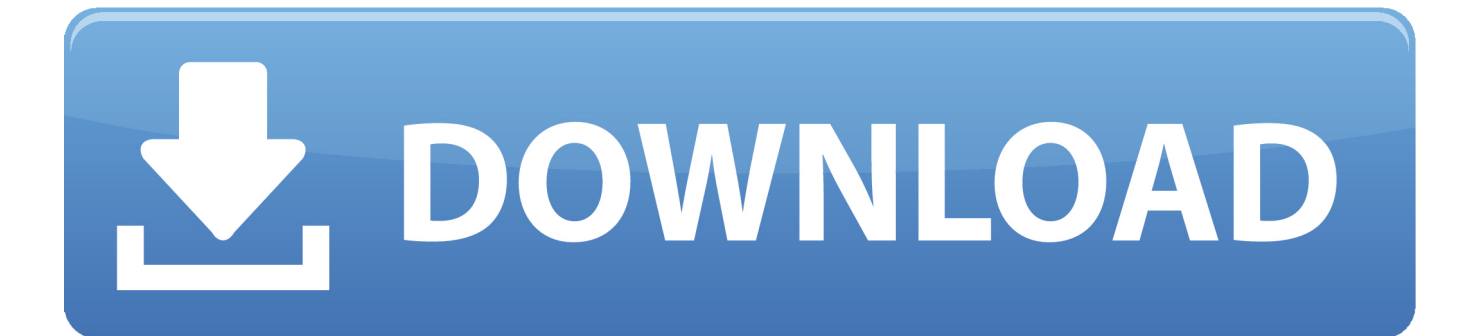

[Scaricare BIM 360 Field 2012 Attivatore 32 Bits IT](https://blltly.com/1qn653)

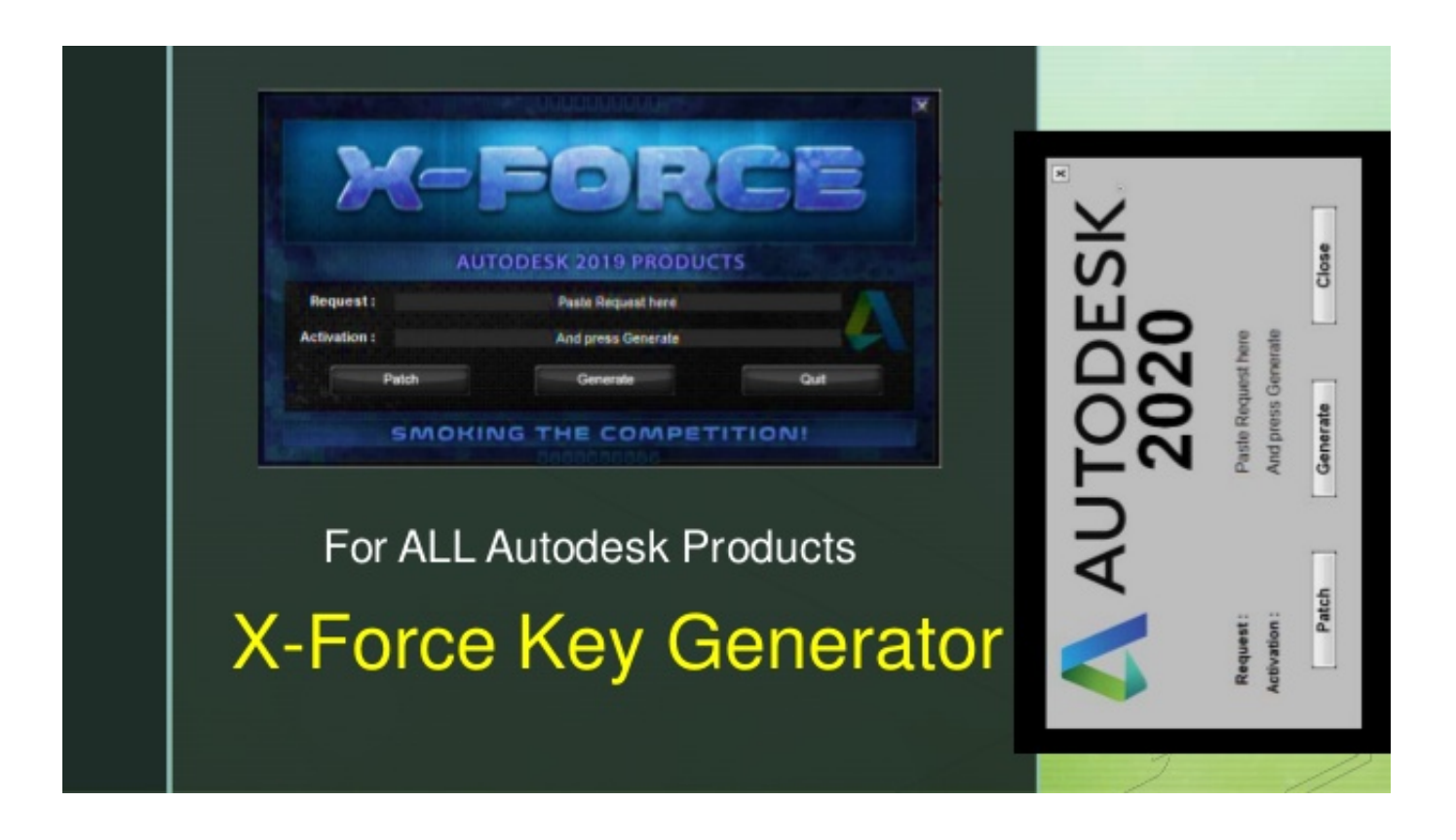

[Scaricare BIM 360 Field 2012 Attivatore 32 Bits IT](https://blltly.com/1qn653)

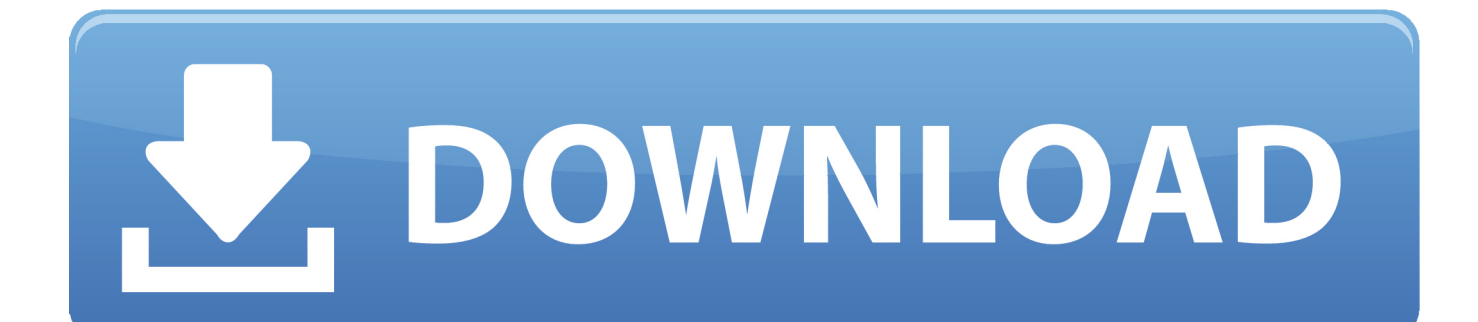

This model was then uploaded to BIM 360 TM Field where equipment objects were ... and more accurate when using econstruction ( Nourbakhsh et al., 2012).. Autodesk BIM 360 - это набор готовых облачных сервисов, разработанных на платформе Forge для организации совместной работы по реализации .... Layout Field Layout and Verification. Ops Mobilefirst ... how to use BIM 360. Customer Case Studies See how other companies are benefiting from BIM 360 ... Connect your Windows desktop with your BIM 360 Docs account. With the Desktop .... Use these add-ins to connect to the BIM 360 Glue cloud and access your consolidated project models. After you install the add-in, you can ... 9bb750c82b